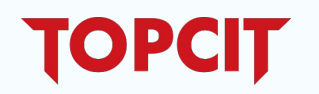

## TOPCIT 단체접수자 매뉴얼

2024.03

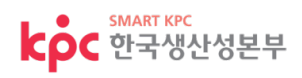

## **단체접수자**

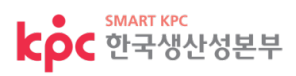

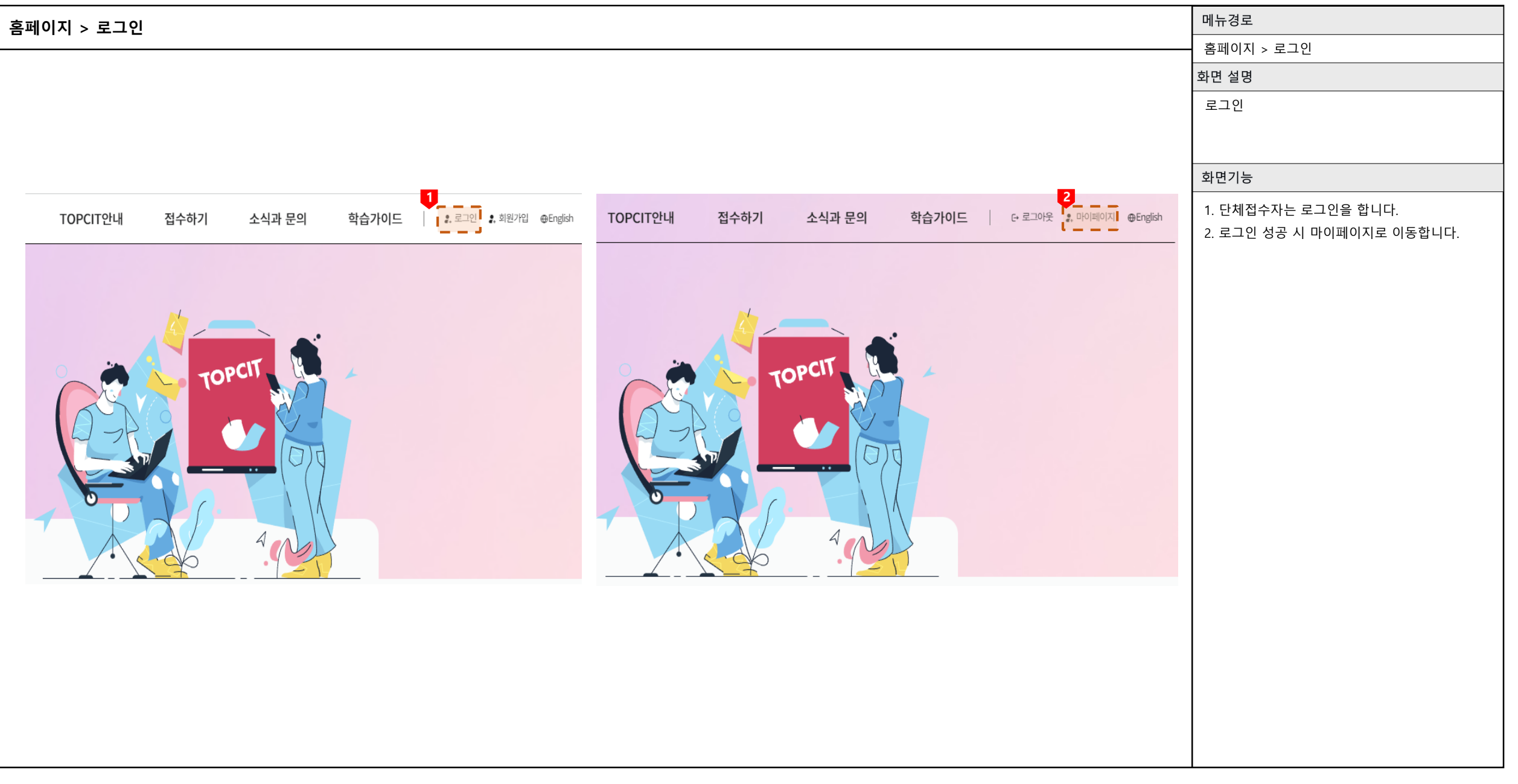

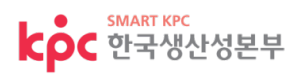

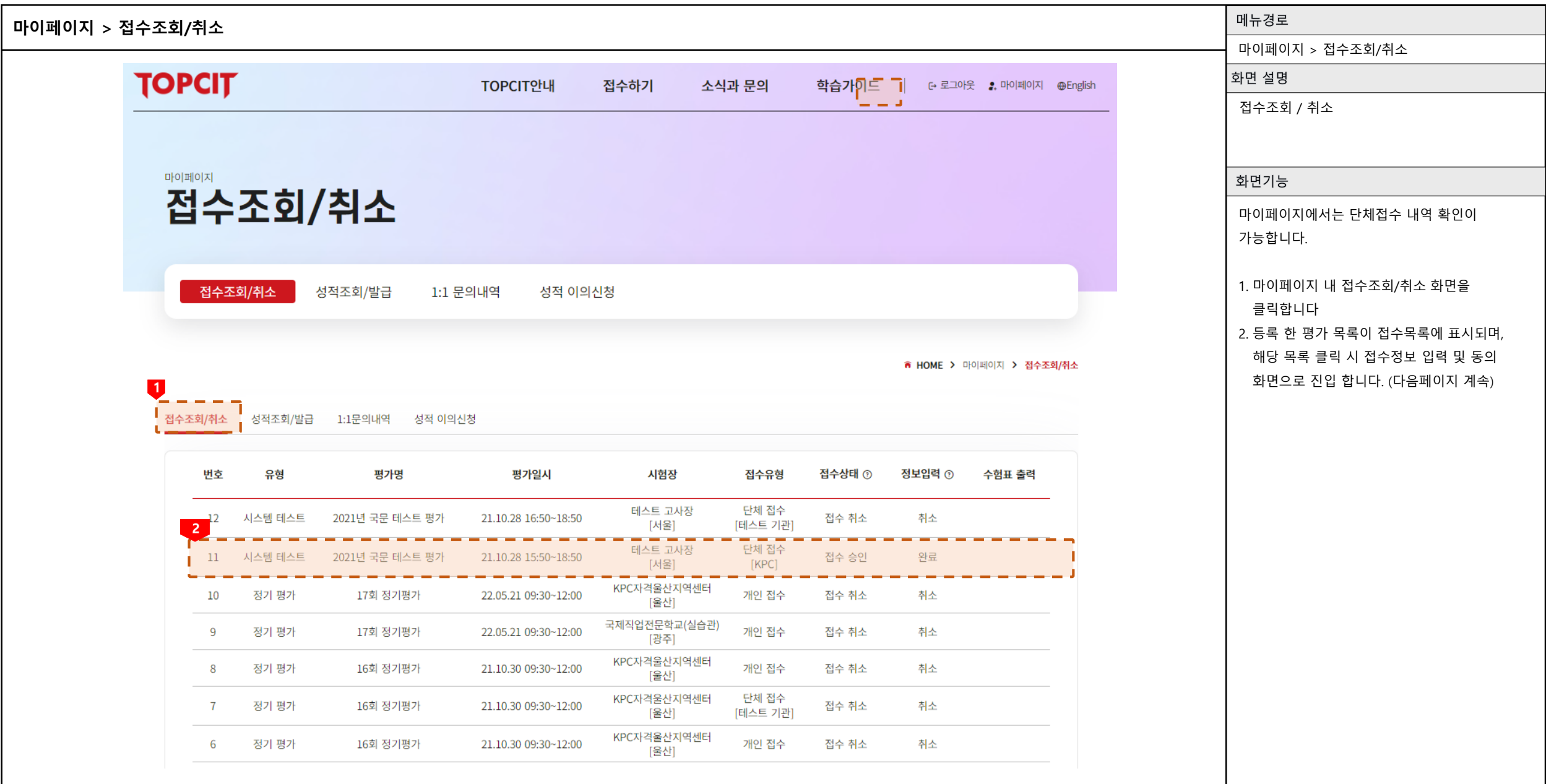

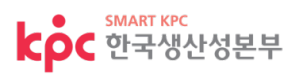

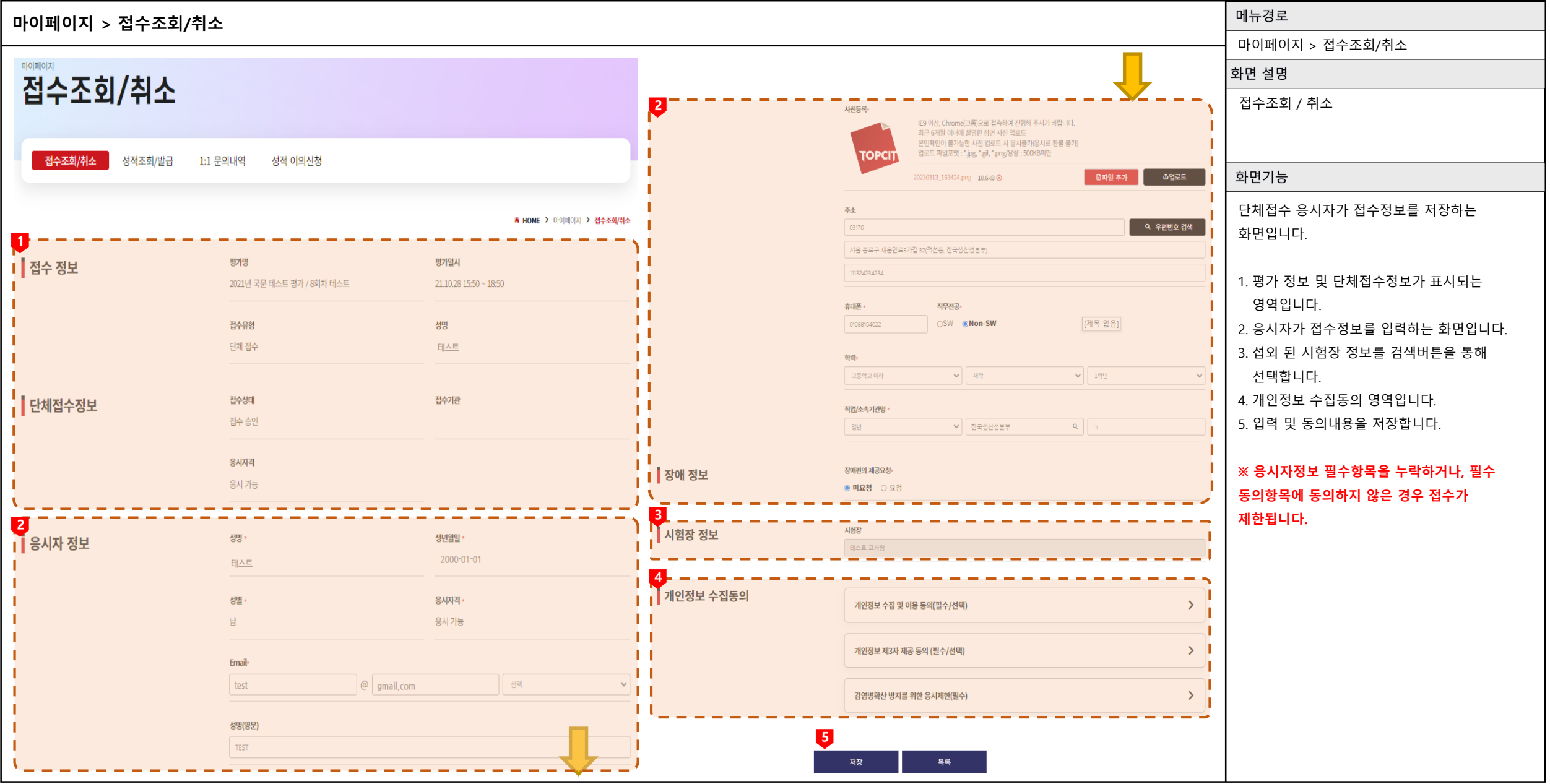